# **Sous-titrage d'un cours en temps réel**

RICM 5 Anna Bruel - David Bui - Maxime Lechevallier - Tanguy Mathieu - Adrien Mouret - DUT - Nicolas Bosia - Andréas Gillet - Abdulmelik Sak

### **Sommaire**

- Présentation du projet
- Gestion de projet
- Fonctionnalités ajoutées
	- Pondération des mots
	- Déploiement
	- API webSpeechRecognition
	- Interface
	- Upload des fichiers pdf vers Reveal
	- Statistiques
- **Conclusion**

#### **● Présentation du projet**

- Gestion de projet
- **Fonctionnalités** ajoutées
	- Pondération des mots
	- Déploiement
	- $\circ$  API

webSpeechRec ognition

- Interface
- Upload des fichiers pdf vers Reveal
- Statistiques
- **Conclusion**

# **Présentation du projet**

- Quel est le but du projet?
- A qui s'adresse ce projet?
- Quels sont les problèmes à résoudre ?
- Comment ces problèmes sont ils résolus ?
- Quels sont les avantages de notre solution?
- Quels éléments nous ont poussé à réaliser ce projet ?
- Présentation du projet
- **● Gestion de projet**
- Fonctionnalités ajoutées
	- Pondération des mots
	- Déploiement
	- $\circ$  API
		- webSpeechRec ognition
	- Interface
	- Upload des fichiers pdf vers Reveal
	- Statistiques
- **Conclusion**

# **Gestion de projet**

- Slack
- Boite mail commune
- GitLab
	- git
	- user story / issue
- Méthode Agile
	- Scrum
	- Sprint d'une semaine
- Journal de bord personnel (wiki)
- Présentation du projet
- Gestion de projet
- **● Fonctionnalités ajoutées**
	- **○ Pondération des mots**
	- Déploiement
	- $\circ$  API
		- webSpeechRec ognition
	- Interface
	- Upload des fichiers pdf vers Reveal
	- Statistiques
- **Conclusion**

# **Pondération des mots**

- Un score est associé à chaque mot
- Le mot avec le plus grand score est affiché
- La sélection d'un mot incrémente son score de +1
- Une suppression incrémente de +1 le score du mot vide

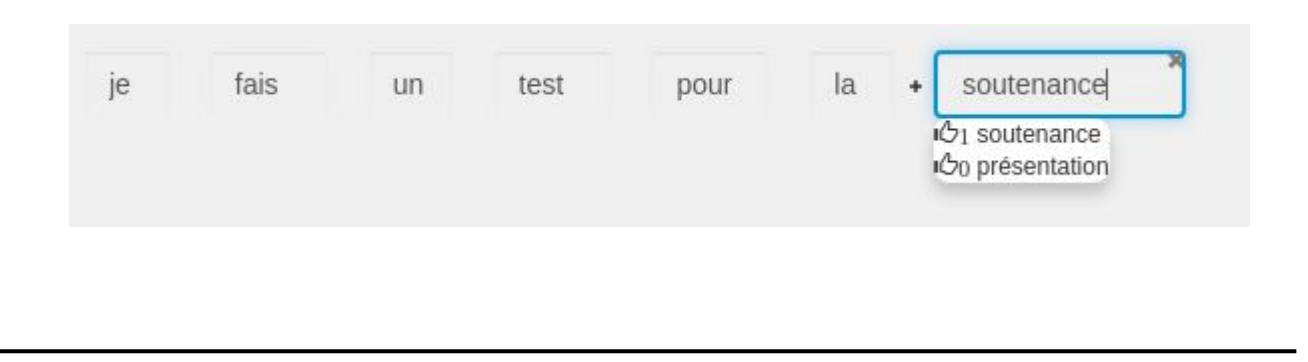

- Présentation du projet
- **•** Gestion de projet
- **● Fonctionnalités ajoutées**
	- Pondération des mots
	- **○ Déploiement**
	- $\circ$  API
		- webSpeechRec ognition
	- Interface
	- Upload des fichiers pdf vers Reveal
	- Statistiques
- **Conclusion**

# **Déploiement**

- Serveur AWS
- Nginx
- Déploiement en tant que "service"
	- Meteor build
	- node main.js
- Déploiement Meteor --production
	- $\circ$  git clone
	- $\circ$  nohup meteor --production  $\&$
- Gestion de projet
- **● Fonctionnalités ajoutées**
	- Pondération des mots
	- Déploiement
	- **API**

#### **webSpeechRe cognition**

- Interface
- Upload des fichiers pdf vers Reveal
- Statistiques
- **Conclusion**

# **API**

● WebSpeechRecognition

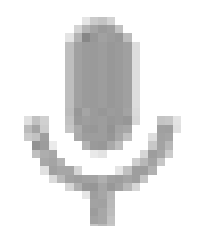

- Présentation du projet
- **•** Gestion de projet
- **● Fonctionnalités ajoutées**
	- Pondération des mots
	- Déploiement
	- API

webSpeechRec ognition

- **○ Interface**
- Upload des fichiers pdf vers Reveal
- Statistiques
- **Conclusion**

### **Interface**

- Interface plus ergonomique
- Bootstrap
- Modal
- Ajout des sous-titres en temps-réel sur chaque diapositive
- AutoComplétion
- Suppression d'un mot
- Présentation du projet
- Gestion de projet
- **● Fonctionnalités ajoutées**
	- Pondération des mots
	- Déploiement
	- $\circ$  API
		- webSpeechRec ognition
	- Interface
	- **○ Upload des fichiers pdf vers Reveal**
	- Statistiques
- **Conclusion**

# **Upload des fichiers pdf vers Reveal**

- Viewer pdf non utilisable
- Pages pdf extraites en images pour la création du reveal

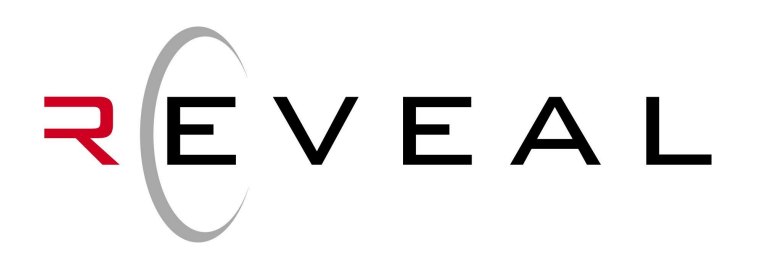

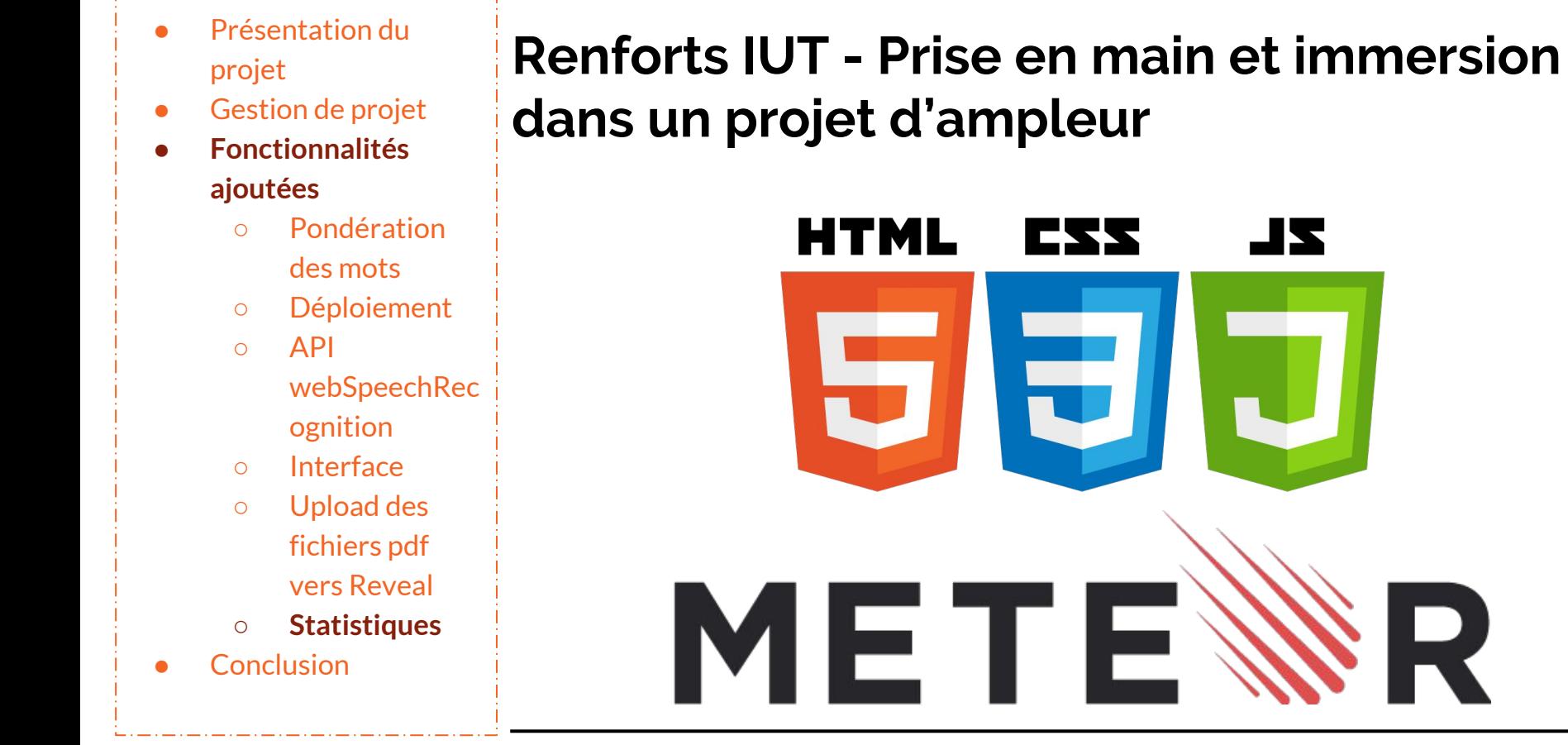

#### 10

§R

- Présentation du projet
- **•** Gestion de projet
- **● Fonctionnalités ajoutées**
	- Pondération des mots
	- Déploiement
	- API
		- webSpeechRec ognition
	- Interface
	- Upload des fichiers pdf vers Reveal
	- **○ Statistiques**
- **Conclusion**

## **Statistiques**

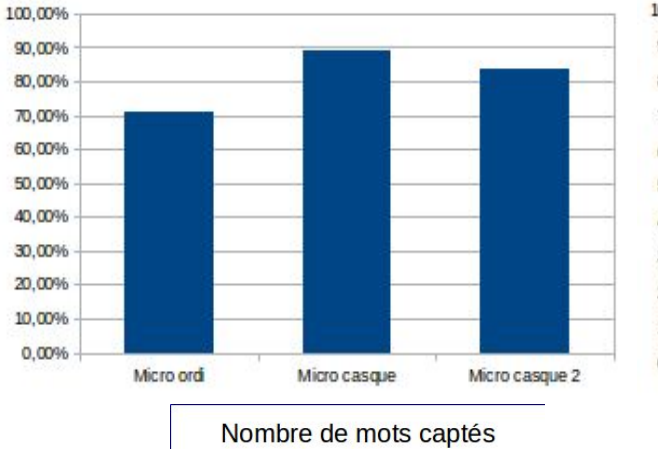

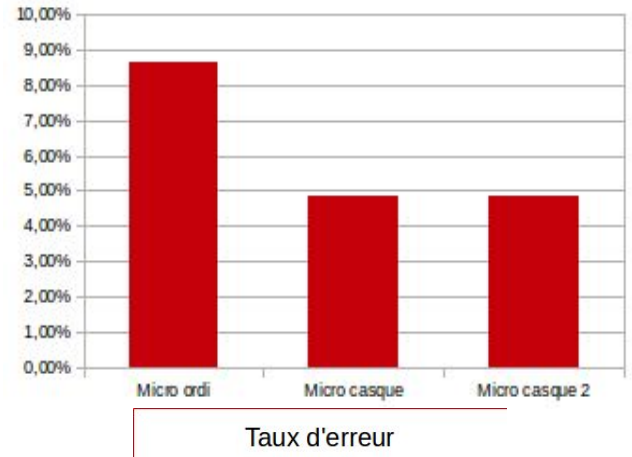

- Peu compréhensible si le taux d'erreur dépasse 5%
- Fautes récurrentes sur les termes techniques
- Présentation du projet
- Gestion de projet
- **Fonctionnalités** ajoutées
	- Pondération des mots
	- Déploiement
	- $\circ$  API
		- webSpeechRec ognition
	- Interface
	- Upload des fichiers pdf vers Reveal
	- Statistiques
- **● Conclusion**

# **Conclusion**

- Points positifs:
	- Travail de groupe
	- Confiance
	- Familiarisation avec les outils de gestion de projet
	- Amélioration des compétences techniques
- Points négatifs:
	- environnement de travail
	- pas de connaissances dans les technologies utilisées
	- pas de documentation et commentaires
- Présentation du projet
- Gestion de projet
- **Fonctionnalités** ajoutées
	- Pondération des mots
	- Déploiement
	- $\circ$  API
		- webSpeechRec ognition
	- Interface
	- Upload des fichiers pdf vers Reveal
	- Statistiques
- **● Conclusion**

# **Conclusion - Perspective du projet**

- Test d'acceptance
- Investir sur une meilleure API pour une meilleure reconnaissance vocale
- Le téléchargement du pdf avec les notes
- Documentation

![](_page_13_Picture_0.jpeg)

### Démonstration

### Rejoignez-nous sur https://35.157.107.127/

![](_page_14_Picture_27.jpeg)

- necter
- 'Espace collaboratif"
- ndre la présentation

![](_page_14_Picture_28.jpeg)

# **Merci de votre attention**

![](_page_16_Figure_0.jpeg)

![](_page_17_Figure_0.jpeg)